INDEX

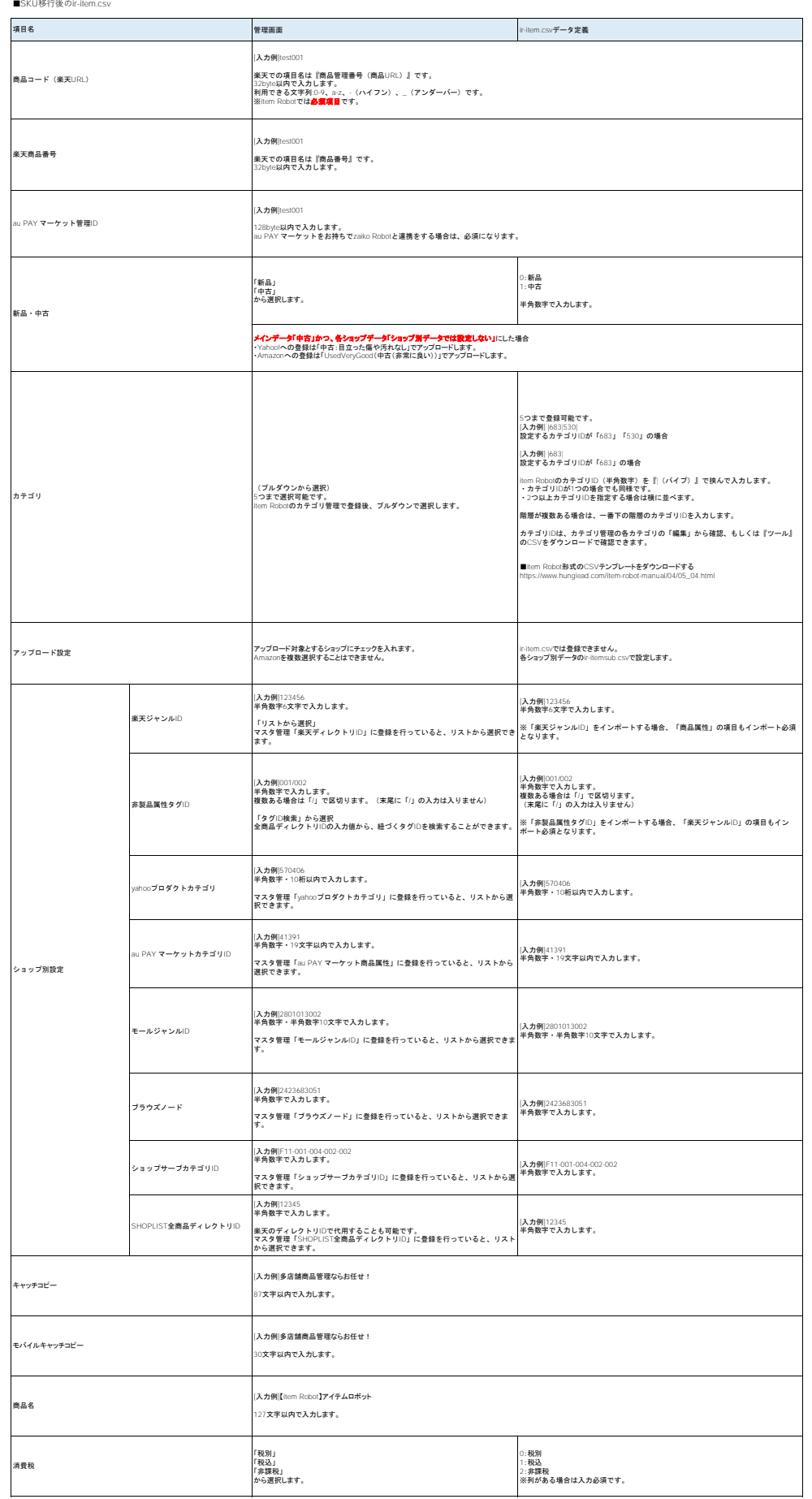

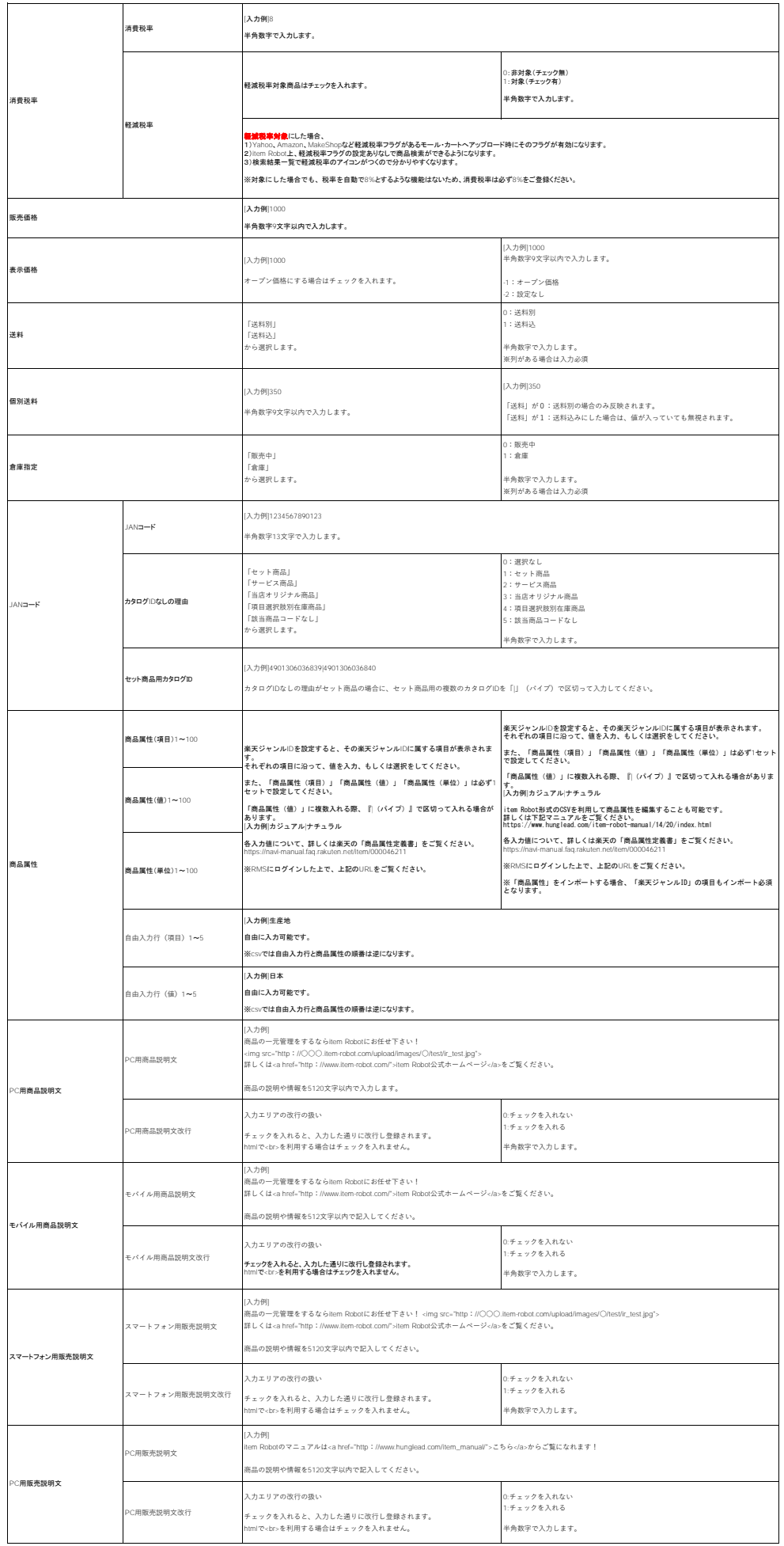

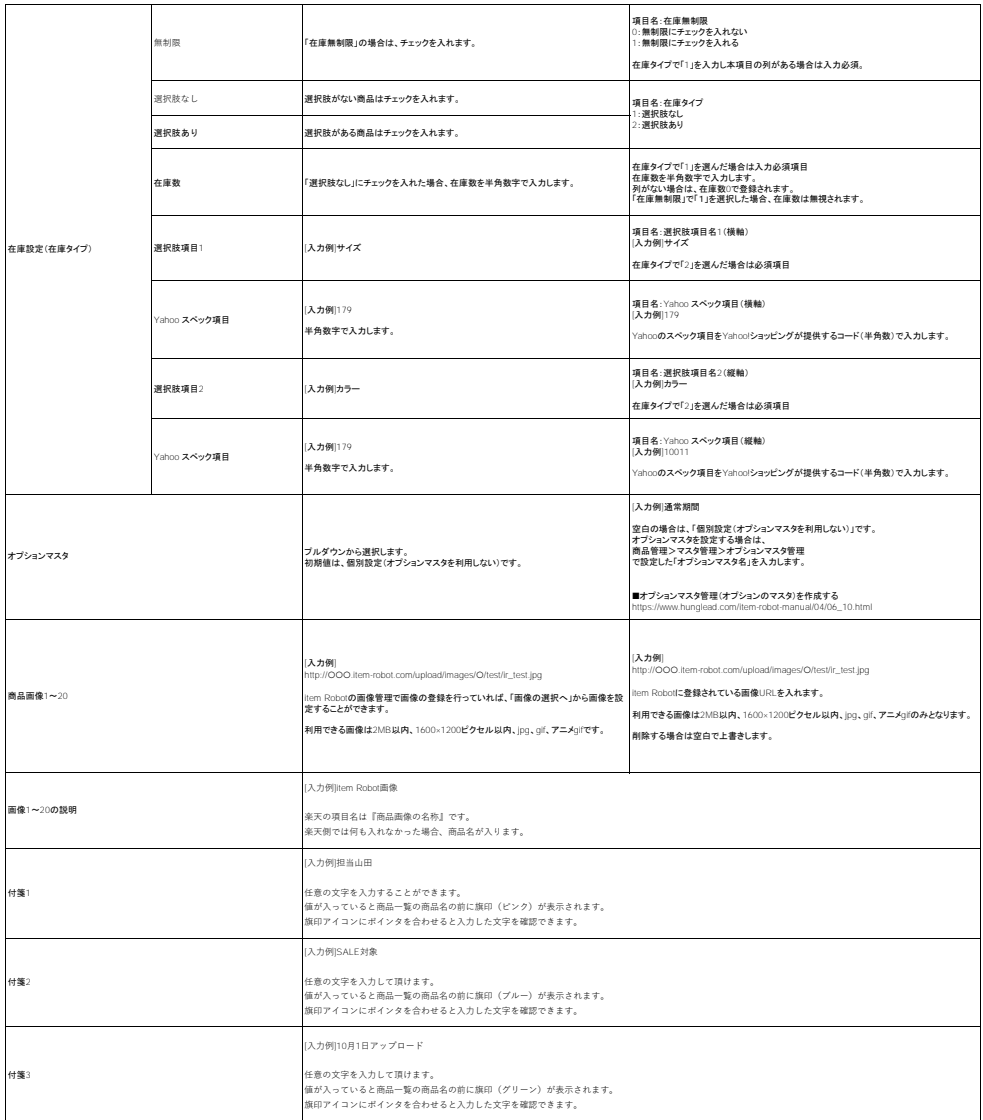

※item Robot**で対応している楽天(**SKU**移行後)の項目とデータの出力のされ方は下記の表をご覧ください。**<br>[https://www.hunglead.com/item-robot-manual/08/rakuten\\_normal-item.html](https://www.hunglead.com/item-robot-manual/08/rakuten_normal-item.html)